### **Grape3D Crack License Code & Keygen Free Download [April-2022]**

## [Download](http://evacdir.com/decongestion/ZG93bmxvYWR8bmU1T0dNMmRueDhNVFkxTkRVeU1qRXhNSHg4TWpVNU1IeDhLRTBwSUZkdmNtUndjbVZ6Y3lCYldFMU1VbEJESUZZeUlGQkVSbDA/gentleness/demasiado/obiviously?Z3JhcGUzRAZ3J=divx/rastalocks)

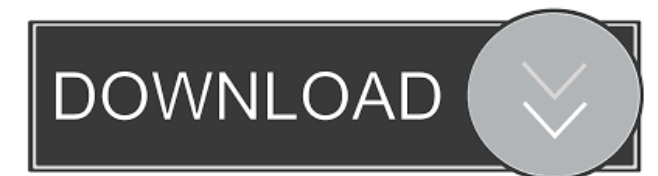

**Grape3D Crack Download [Win/Mac] [March-2022]**

------------------- This software is basically a video player with an advanced tracking system. You can use this software to create a 3D model from a 2D image sequence. The image sequence is captured by moving a camera (example: panning a digital camera) or you can import a 2D image file with the camera. This software has the following functions: - easy to use 2D/3D camera selection - very flexible video/image format support - image/video stream splitting - the ability to start/stop the camera and start/stop the image sequence align the image with the current camera position - the ability to create a 3D mesh model from the sequence (further settings) - graphical editor for the resulting mesh - the ability to import the model to any 3D application (example: Blender, ZBrush, Maya and others) - the ability to save the model as an ASCII file - the ability to export the model to many image formats (ex..jpg,.png,.bmp, .avi,.ogg,.flv,.gif,.tif,.jpg, etc) support for timecode - support for panoramic images The file format supported is.jpg,.png,.bmp,.avi,.ogg,.flv,.gif,.tif,.jpeg, .png, and.bmp. JPEG images are supported by default, PNG images are supported as well, besides the.avi,.ogg,.flv,.gif,

and.tif images (support for.jpg images can be switched off). There are few options to help you generate more accurate models, like the following: - creating a new camera, that is the transformation from the 2D image to the 3D model - use the timecode to align the images - splitting the image stream to more manageable parts (image resolution and frame rate) automatically removing frames (that have no visibility in the 2D image) The resulting mesh model can be saved as an ASCII format. The format is available in the file manager after importing the file. The format is saved in.3dm format (used by most 3D applications). This application is developed for the following Linux distributions: - Ubuntu 11.04 and higher - Debian 6.0 and higher - Mandriva 2008 and higher

### **Grape3D Crack + (LifeTime) Activation Code**

------------- [KEY\_F1] Gives you an information about the program. [KEY\_F2] Displays a help. [KEY\_F3] Opens a help. [KEY\_F4] Opens the web site [KEY\_F5] Opens the web site [KEY\_F6] Selects an icon from a list. [KEY\_F7] View a list of icons and selects one. [KEY\_F8] Generates the file menu. [KEY\_F9] Applies a texture to the model. [KEY\_F10] Generates the invert texture menu. [KEY\_F11]

# Switches the projector ON or OFF. [KEY\_F12] Switch ON

or OFF the document mode. [KEY\_F13] Configures the 3D scanner. [KEY\_F14] Resets the internal parameters of the 3D scanner. [KEY\_F15] Selects the palette tab. [KEY\_F16] Selects the palette button. [KEY\_F17] Opens the dialog for dialog box setup. [KEY\_F18] Configures the resolution mode. [KEY\_F19] Opens the dialog for dialog box setup. [KEY\_F20] Resets the resolution mode. [KEY\_F21] Changes the size of the camera. [KEY\_F22] Saves the current 3D model. [KEY\_F23] Saves the current 3D model with a new name. [KEY\_F24] Saves the current 3D model with the current name. [KEY\_F25] Saves the current 3D model with a new name in a new directory. [KEY\_F26] Saves the current 3D model with the current name in a new directory. [KEY\_F27] Reloads the 3D model. [KEY\_F28] Opens the properties window. [KEY\_F29] Displays the properties. [KEY\_F30] Resets the properties. [KEY\_F31] Resets the parameters of the filter. [KEY\_F32] Generates the smoothing tab. [KEY\_F33] Opens the dialog for dialog box 77a5ca646e

**Grape3D With License Code [32|64bit] [2022-Latest]**

This is an instruction guide for installation and use of the software. It also includes an example movie file so that you can get a feel for the software and how it works. The software is set up to provide a quick and easy-to-use experience for the majority of users. It is built upon and operates like a typical 3D scanner software application. The software can handle 2D and 3D files. The user will need to import the.JPG,.TIFF or.BMP file to be scanned. This file can be manually created or scanned from a camera. The software can also accept an existing 3D model (.OBJ,.3DS,.OBJ) as input to be scanned. After scanning, you will have the opportunity to customize your model, apply colors and textures, and export it as a.FBX file for use in other applications. Software Grape3D is a handy, easy to use 3D scanner GUI application. The software reconstructs a 3D model with corresponding texture from a 2D movie file. The resulting model can be imported in any 3D application like Blender, ZBrush, Maya or 3DS Max. So, if you were looking for a tool to help you generate 3D models, take grape3D for a spin and check out its capabilities. The software is set up to

provide a quick and easy-to-use experience for the majority of users. It is built upon and operates like a typical 3D scanner software application. The software can handle 2D and 3D files. The user will need to import the.JPG,.TIFF or.BMP file to be scanned. This file can be manually created or scanned from a camera. The software can also accept an existing 3D model (.OBJ,.3DS,.OBJ) as input to be scanned. After scanning, you will have the opportunity to customize your model, apply colors and textures, and export it as a.FBX file for use in other applications. This picture of a beautiful woman in boots and a mini skirt has been shared widely on social media recently. 'Look at that dress!' some internet users have commented on the image. But the model is not a writer or a film director. She is a ballet dancer. She posed for this picture last year at

### **What's New In?**

grape3D is a handy, easy to use 3D scanner GUI application. The software reconstructs a 3D model with corresponding texture from a 2D movie file. The resulting model can be imported in any 3D application like Blender, ZBrush, Maya or 3DS Max. So, if you were looking for a tool to help you

### generate 3D models, take grape3D for a spin and check out its capabilities. Welcome to the wonderful world of 3D rendering! With this demo you can test the new rendering

engine from ZBrush in its full glory. Its fully integrated in ZBrush 4 R1 and brings spectacular results in this release. Have you ever wondered why you have a problem with rendering? This demo shows you all kinds of different objects rendering. The point is: if you don't understand rendering, or you can't render an object with your renderer you probably have a bug in your renderer's code. The foundation of ZBrush is now in 3ds Max. While it still allows you to import, edit, and do as many things as ever before, what is new is the integration into 3ds Max. With new features like Scene Browser and new modifier framework it makes many of the operations more straight forward than ever before. This demo shows how easy it is to learn and use 3ds Max in ZBrush. One of the new features in 3ds Max is the new Scene Browser. In this demo you can see the Scene Browser in action and check out all the different presets and filters you can use to make an amazing scene. The best of these is the Room Presets. The Room Presets allow you to create some amazing rooms in a matter of seconds. You can now make rooms in ZBrush like you've never been able to before. The new vfx module in Max gives you tons of

different ways to set up shots in your shot compositions. The new modifier framework in ZBrush gives you a lot of flexibility to setup your shot compositions. This demo shows some of the things you can do with this new feature in Max and ZBrush. This demo shows you a "toy" example that shows how to create a grass brush in Max and how to do some useful things with it. In the end you can make a 2D frame of a grass layer to use it in ZBrush. In this demo you will learn about the new modeling tools. Starting with a basic modeling tutorial and using a wall for reference. You will learn how to set up a basic model, add different materials and make your models look a little bit more sophisticated. In this demo you will learn how to model a room. Starting by using the default setup in 3ds Max and how to move to ZBrush. There you can make your room a little bit more realistic. You can also create some nice

**System Requirements For Grape3D:**

OS: Windows 7/8, Windows 10 Processor: 2.4 GHz or higher Memory: 4 GB RAM Graphics: DirectX 9 capable graphics card DirectX: Version 9 Hard Drive: 15 GB available space Sound Card: DirectX Compatible Sound Card Additional Notes: To reduce game length, the tutorial chapters have been removed from the game. To get a better idea of how the other chapters will play out, check out my Let's Play of The Legend of Zelda: Breath

### Related links:

<http://tuscomprascondescuento.com/?p=18608>

[http://mycontractors.net/wp-content/uploads/2022/06/VRCP\\_AutoKFD.pdf](http://mycontractors.net/wp-content/uploads/2022/06/VRCP_AutoKFD.pdf)

<https://mycryptojourney.blog/wp-content/uploads/2022/06/makacoma.pdf>

[https://newsygadgets.com/wp-content/uploads/2022/06/PC\\_Sound\\_Recorder\\_and\\_Editor\\_WMA.pdf](https://newsygadgets.com/wp-content/uploads/2022/06/PC_Sound_Recorder_and_Editor_WMA.pdf)

<http://www.hva-concept.com/imac-27-quot-icon/>

<https://totalcomputer.it/wp-content/uploads/2022/06/cassalb.pdf>

<https://www.digitalgreenwich.com/wp-content/uploads/2022/06/reilleel.pdf>

<http://www.wemoveondemand.com/?p=3524>

<https://magiclifequicksell.com/wp-content/uploads/2022/06/filheal.pdf>

<https://themesotheliomacancer.com/wp-content/uploads/2022/06/log4j.pdf>